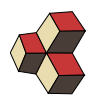

# Serie 12 Impedanzen

Klasse: 1Ea, 1Eb, 1Sb Datum: HS 17

In dieser Serie werden alle Rechnungen in der Basis

$$
\vec{e}_1 \hat{=} \cos(\omega \cdot t)
$$
 und  $\vec{e}_2 \hat{=} \sin(\omega \cdot t)$ 

und in SI-Einheiten durchgeführt.

## 1. Gesamt-Impedanz 86MM2L

Bestimmen Sie die gesamt Impedanz des Netzwerks. Benutzen Sie auch

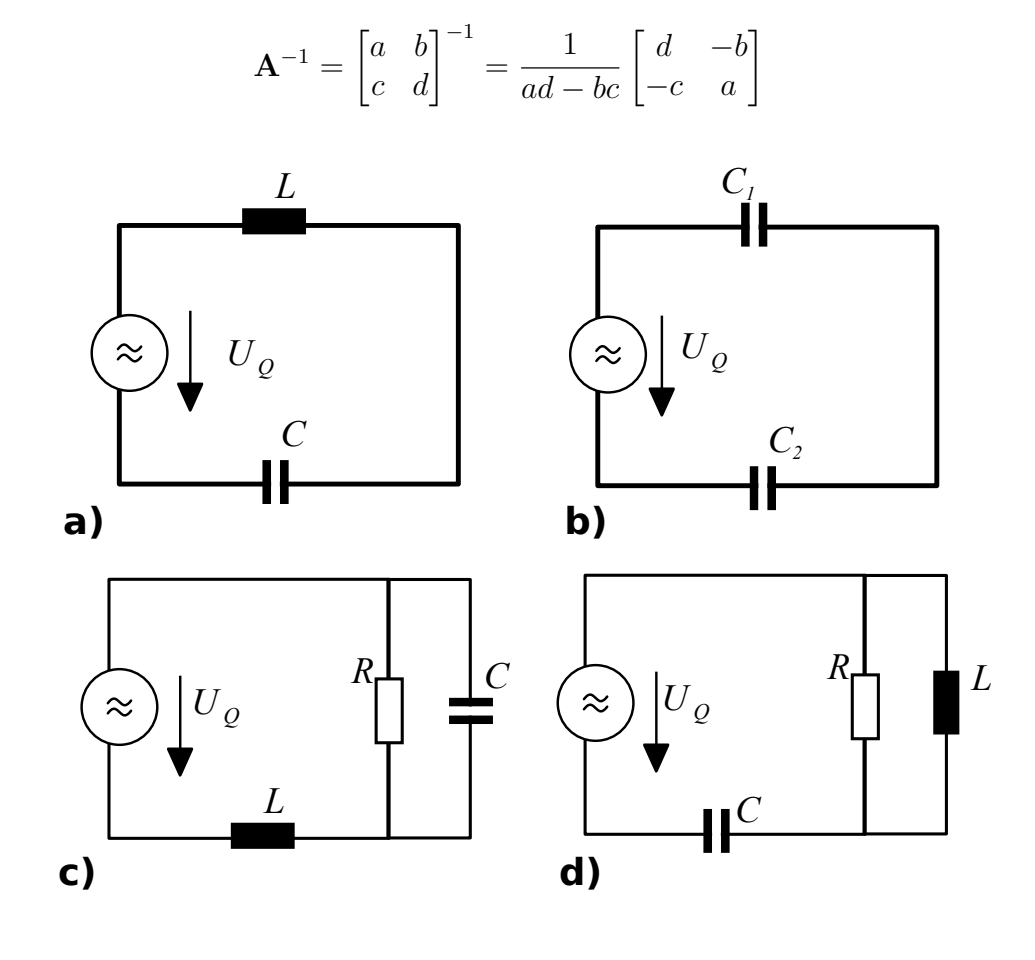

### 2. Zeigerdiagramm P5DDG1

Gegeben sind die beiden Netzwerke mit den Komponenten  $R_1 = 4\Omega$ ,  $R_2 = 2\Omega$ ,  $C = 300 nF$ , und  $L = 3 \mu$  H. Für die Amplitude und Frequenz der sinusförmigen Quellenspannung gelten  $\hat{u} = 10$  V und  $f = 100$  kHz.

Bestimmen Sie die Ströme  $i_1(t)$  und  $i_2(t)$  mit Hilfe der Zeigerdarstellung.

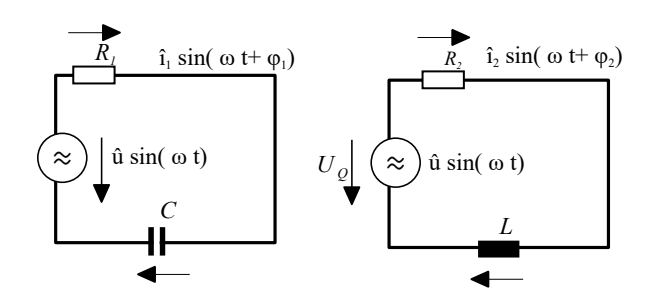

## 3. Zeigerdiagramm MZ8213

Gegeben ist das Netzwerke mit den Komponenten  $R_1 = 4 \Omega$ ,  $R_2 = 2 \Omega$ ,  $C = 300 nF$ , und  $L = 3 \mu$  H.

(a) Für die Amplitude und Frequenz der sinusförmigen Quellenspannung gilt

 $u(t) = \hat{u} \cdot \sin(\omega t)$  mit  $\hat{u} = 10$  V und  $f = 100$  kHz.

Bestimmen Sie den Strom  $i(t) = \hat{i} \cdot \sin(\omega t + \varphi')$  mit Hilfe der Zeigerdarstellung.

(b) Für die Amplitude und Frequenz des sinusförmigen Quellen-Stroms gilt

 $i(t) = \hat{i} \cdot \sin(\omega t)$  mit  $\hat{i} = 5$  A und  $f = 100$  kHz.

Bestimmen Sie die Spannung  $u(t) = \hat{u} \cdot \sin(\omega t + \varphi'')$  mit Hilfe der Zeigerdarstellung.

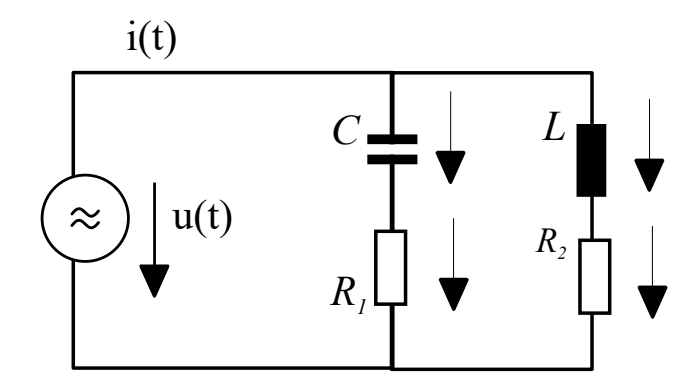

## 4. Tiefpassfilter D1A5N3

Gegeben ist das Netzwerke mit den Komponenten  $R, C$ . Für die Amplitude und Frequenz der sinusförmigen Quellenspannung gelten  $\hat{u}$  V und  $\omega$  Hz. Bestimmen Sie die Gangs-Spannung  $u_o(t) = \hat{u}_R \cdot \sin(\omega t + \varphi_C)$ .

Gehen Sie dabei wie folgt vor:

- (a) Bestimmen Sie die Impedanz der Kapazität und des gesamten Netzwerks in Zeigerdarstellung.
- (b) Berechnen Sie damit den Strom  $i(t)$  im Netzwerk in Zeigerdarstellung.
- (c) Benutzen Sie  $\vec{u} = \mathbf{Z} \odot \vec{i}$  um aus dem Strom die Spannung über der Kapazität C zu berechnen.
- (d) Wandeln Sie den Zeiger für die Spannung in die Form  $\hat{u}_C \cdot \sin(\omega t + \varphi_C)$  um.
- (e) Berechnen Sie die Ausgangsspannung  $\hat{u}_C$  bei  $f_0 = 0$  und  $f_1 = 230$  kHz,  $\hat{u} =$ 10 V und ein Netzwerk mit  $R = 4 \Omega$  und  $C = 300$  nF.

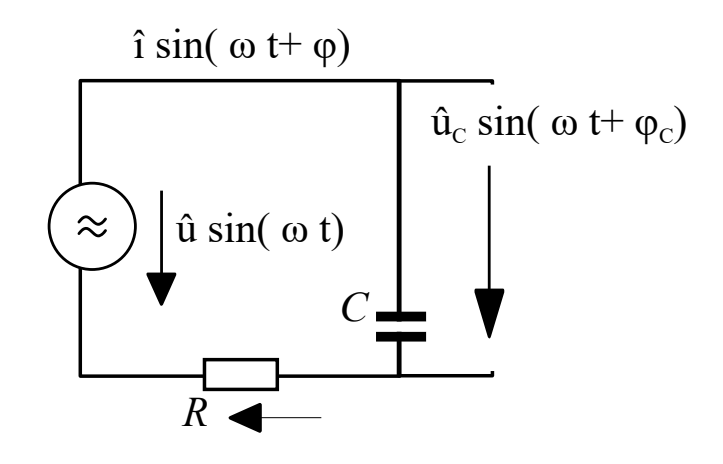

## 5. Hochpassfilter EBBCWE

Gegeben ist das Netzwerke mit den Komponenten  $R, C$ . Für die Amplitude und Frequenz der sinusförmigen Quellenspannung gelten  $\hat{u}$  V und  $\omega$  Hz. Bestimmen Sie die Gangs-Spannung  $u_o(t) = \hat{u}_R \cdot \sin(\omega t + \varphi_C)$ .

Gehen Sie dabei wie folgt vor:

(a) Das Netzwerk ist hat die selbe Struktur wie in der vorherigen Aufgababe. Deshalb können wir den resultierenden Strom in Zeigerform

$$
\vec{i}=\frac{\hat{u}}{R^2+1/(C\omega)^2}\cdot\left[\frac{\frac{1}{C\omega}}{R}\right]
$$

verwenden. Benutzen Sie  $\vec{u} = \mathbf{Z} \odot \vec{i}$  um aus dem Strom die Spannung über dem Widerstand R zu berechnen.

- (b) Wandeln Sie den Zeiger für die Spannung in die Form  $\hat{u}_R \cdot \sin(\omega t + \varphi_R)$  um.
- (c) Berechnen Sie die Ausgangsspannung  $\hat{u}_C$  bei  $f_0 = 0$  und  $f_1 = 274$  kHz,  $\hat{u} =$ 10 V und ein Netzwerk mit  $R = 4 \Omega$  und  $C = 300$  nF.

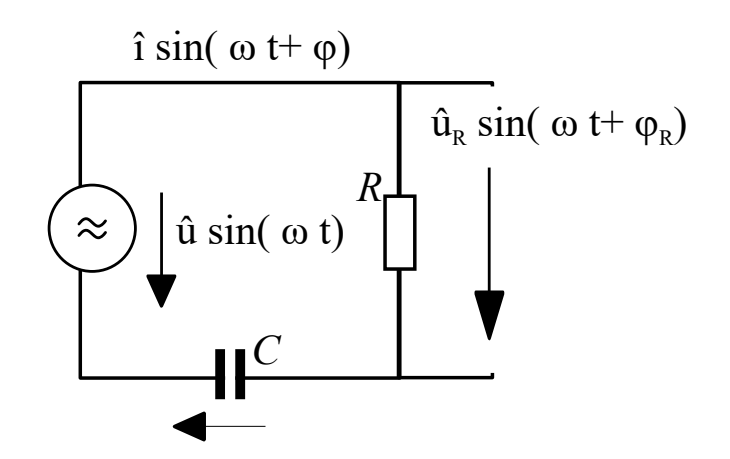